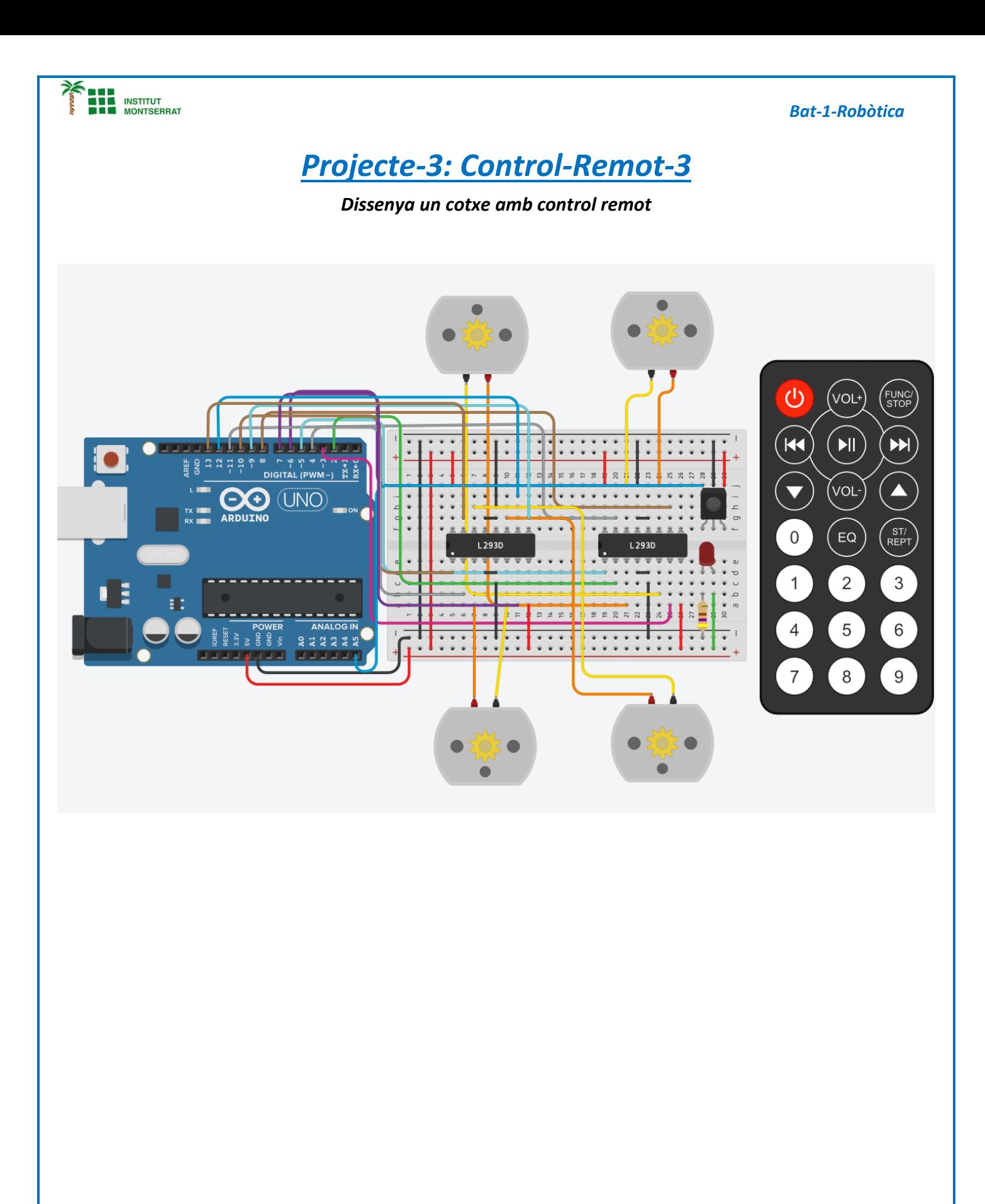

Página  $\blacksquare$ 

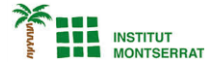

# *Codi:*

*/\*\**

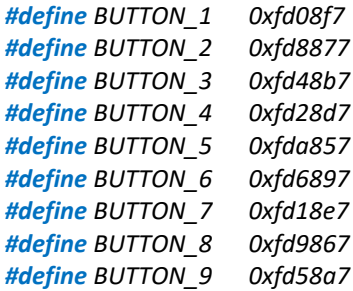

*\*\*/*

*#include <IRremote.h>*

*int RECV\_PIN = A5; IRrecv irrecv(RECV\_PIN); decode\_results results;*

*const int PWM\_M1 = 5; const int IN1\_M1 = 2; const int IN2\_M1 = 3;*

*const int PWM\_M2 = 6; const int IN1\_M2 = 8; const int IN2\_M2 = 11 ;*

*const int PWM\_M3 = 10; const int IN1\_M3 = 4; const int IN2\_M3 = 7;*

*const int PWM\_M4 = 9; const int IN1\_M4 = 12; const int IN2\_M4 = 13;*

*int speed = 100;*

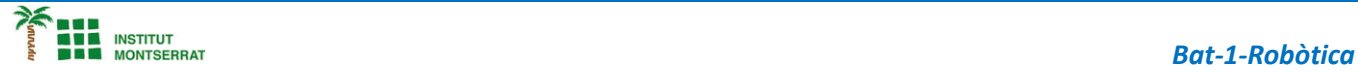

## *void setup(){*

*Serial.begin(9600); irrecv.enableIRIn(); // Habilita el sensor*

 *pinMode(PWM\_M1,OUTPUT); pinMode(PWM\_M2,OUTPUT); pinMode(PWM\_M3,OUTPUT); pinMode(PWM\_M4,OUTPUT);*

 *pinMode(IN1\_M1,OUTPUT); pinMode(IN2\_M1,OUTPUT);*

 *pinMode(IN1\_M2,OUTPUT); pinMode(IN2\_M2,OUTPUT);*

 *pinMode(IN1\_M3,OUTPUT); pinMode(IN2\_M3,OUTPUT);*

 *pinMode(IN1\_M4,OUTPUT); pinMode(IN2\_M4,OUTPUT);*

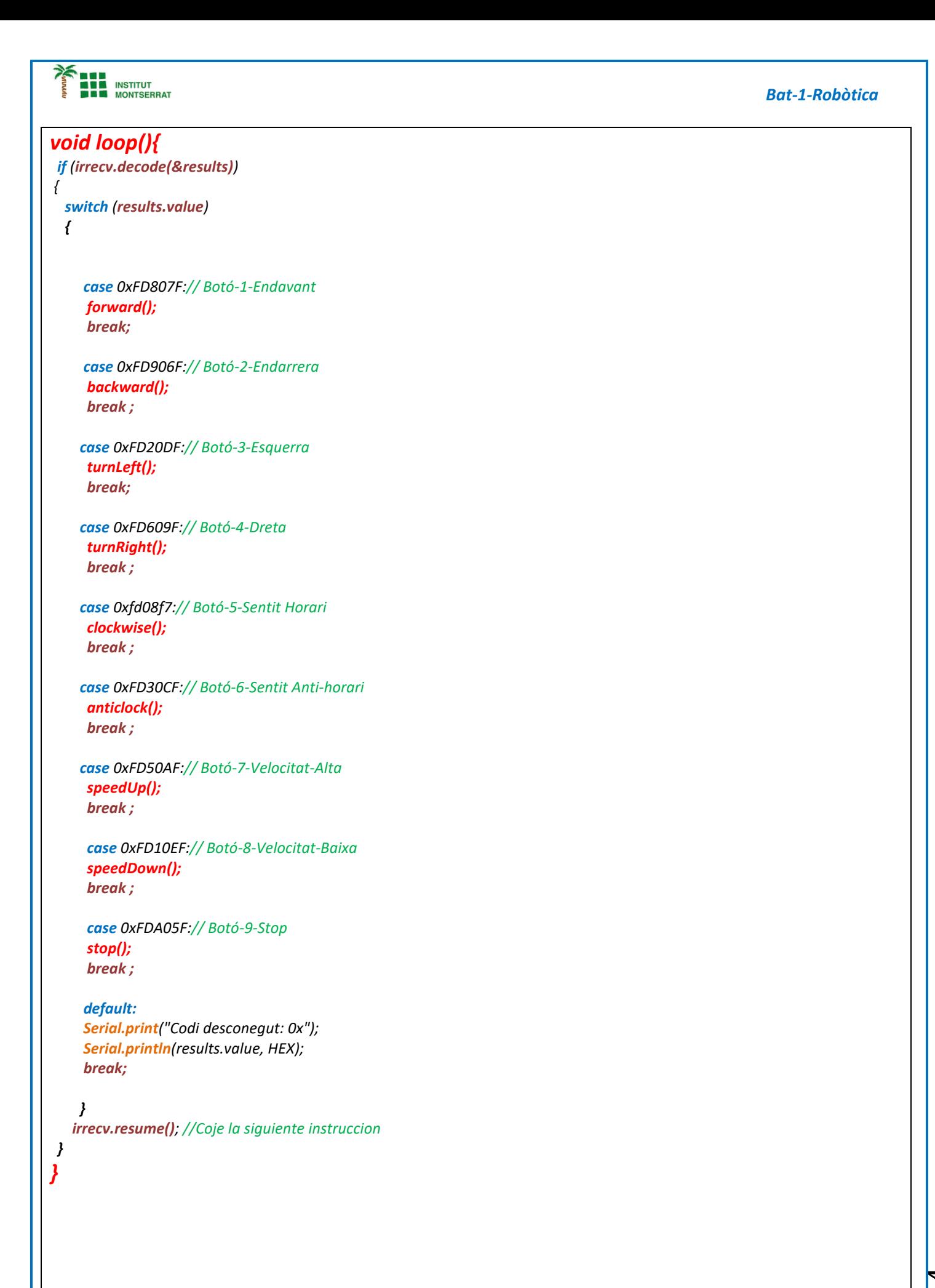

Página  $\blacktriangleleft$ 

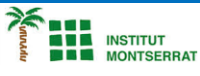

#### *Bat - 1 -Robòtica*

#### *void forward(){*

 *Serial.println("Botó - 1 -Endavant"); analogWrite(PWM\_M1, speed); analogWrite(PWM\_M2, speed); analogWrite(PWM\_M3, speed); analogWrite(PWM\_M4, speed);*

 *digitalWrite(IN1\_M1, HIGH); digitalWrite(IN2\_M1, LOW);*

 *digitalWrite(IN1\_M2, HIGH); digitalWrite(IN2\_M2, LOW);*

 *digitalWrite(IN1\_M3, HIGH); digitalWrite(IN2\_M3, LOW);*

 *digitalWrite(IN1\_M4, HIGH) ; digitalWrite(IN2\_M4, LOW); }*

#### *void backward(){*

 *Serial.println("Botó - 2 -Endarrera"); analogWrite(PWM\_M1, speed); analogWrite(PWM\_M2, speed); analogWrite(PWM\_M3, speed); analogWrite(PWM\_M4, speed);*

 *digitalWrite(IN1\_M1, LOW); digitalWrite(IN2\_M1, HIGH);*

 *digitalWrite(IN1\_M2, LOW); digitalWrite(IN2\_M2, HIGH);*

 *digitalWrite(IN1\_M3, LOW); digitalWrite(IN2\_M3, HIGH);*

 *digitalWrite(IN1\_M4, LOW); digitalWrite(IN2\_M4, HIGH);*

### *void turnLeft(){*

*}*

*}*

 *Serial.println("Botó - 3 -Esquerra"); analogWrite(PWM\_M1, speed); analogWrite(PWM\_M2, speed); analogWrite(PWM\_M3, 0); analogWrite(PWM\_M4, 0);*

 *digitalWrite(IN1\_M1, HIGH); digitalWrite(IN2\_M1, LOW);*

 *digitalWrite(IN1\_M2, HIGH); digitalWrite(IN2\_M2, LOW);*

 *digitalWrite(IN1\_M3, LOW); digitalWrite(IN2\_M3, LOW);*

 *digitalWrite(IN1\_M4, LOW); digitalWrite(IN2\_M4, LOW);*

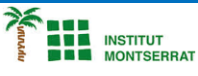

#### *Bat-1-Robòtica*

#### *void turnRight(){*

 *Serial.println("Botó-4-Dreta"); analogWrite(PWM\_M1, 0); analogWrite(PWM\_M2, 0); analogWrite(PWM\_M3, speed); analogWrite(PWM\_M4, speed);*

 *digitalWrite(IN1\_M1, LOW); digitalWrite(IN2\_M1, LOW);*

 *digitalWrite(IN1\_M2, LOW); digitalWrite(IN2\_M2, LOW);*

 *digitalWrite(IN1\_M3, HIGH); digitalWrite(IN2\_M3, LOW);*

 *digitalWrite(IN1\_M4, HIGH); digitalWrite(IN2\_M4, LOW); }*

#### *void clockwise(){*

 *Serial.println("Botó-5-Sentit Horari"); analogWrite(PWM\_M1, speed); analogWrite(PWM\_M2, speed); analogWrite(PWM\_M3, speed); analogWrite(PWM\_M4, speed);*

 *digitalWrite(IN1\_M1, LOW); digitalWrite(IN2\_M1, HIGH);*

 *digitalWrite(IN1\_M2, LOW); digitalWrite(IN2\_M2, HIGH);*

 *digitalWrite(IN1\_M3, HIGH); digitalWrite(IN2\_M3, LOW);*

 *digitalWrite(IN1\_M4, HIGH); digitalWrite(IN2\_M4, LOW);*

*}*

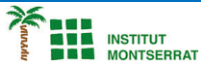

### *void anticlock(){*

 *Serial.println("Botó - 6 -Sentit Antihorari"); analogWrite(PWM\_M1, speed); analogWrite(PWM\_M2, speed); analogWrite(PWM\_M3, speed); analogWrite(PWM\_M4, speed);*

 *digitalWrite(IN1\_M1, HIGH); digitalWrite(IN2\_M1, LOW);*

 *digitalWrite(IN1\_M2, HIGH); digitalWrite(IN2\_M2, LOW);*

 *digitalWrite(IN1\_M3, LOW); digitalWrite(IN2\_M3, HIGH);*

 *digitalWrite(IN1\_M4, LOW); digitalWrite(IN2\_M4, HIGH); }*

#### *void speedUp(){*

 *Serial.println("Botó - 7-Velocitat alta"); speed+=10; if(speed>255) speed =255; analogWrite(PWM\_M1, speed); analogWrite(PWM\_M2, speed); analogWrite(PWM\_M3, speed); analogWrite(PWM\_M4, speed); }*

#### *void speedDown(){*

 *Serial.println("Botó - 8 -Velocitat baixa"); speed -=10; if(speed<0) speed =0; analogWrite(PWM\_M1, speed); analogWrite(PWM\_M2, speed); analogWrite(PWM\_M3, speed); analogWrite(PWM\_M4, speed);*

#### *}*

*}*

#### *void stop(){*

 *Serial.println("Botó - 9 -stop"); digitalWrite(IN1\_M1, LOW); digitalWrite(IN2\_M1, LOW);*

 *digitalWrite(IN1\_M2, LOW); digitalWrite(IN2\_M2, LOW);*

 *digitalWrite(IN1\_M3, LOW); digitalWrite(IN2\_M3, LOW);*

 *digitalWrite(IN1\_M4, LOW); digitalWrite(IN2\_M4, LOW);*

Página

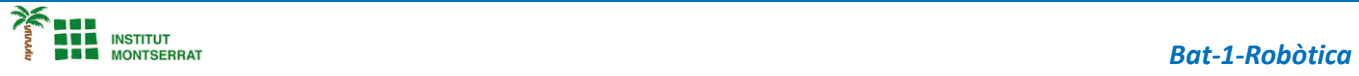

- *1. Introducció/Objectius*
- *2. Components/Materials*
- *3. Anàlisi-funcionament:*
- *4. Anàlisi-Codi:*
- *5. Canvis-realitzats:*
- *6. Experimentacions:*
- *7. Simulació-Tinkercad*
- *8. Fotos/Videos*
- *9. Aplicacions:*
- *10. Problemes/Conclusions:*